# **BornAgain - Feature #1670**

# **Provide interface for adding particle shapes in different layers that are to be treated coherently (at fix relative position)**

24 Nov 2016 11:28 - herck

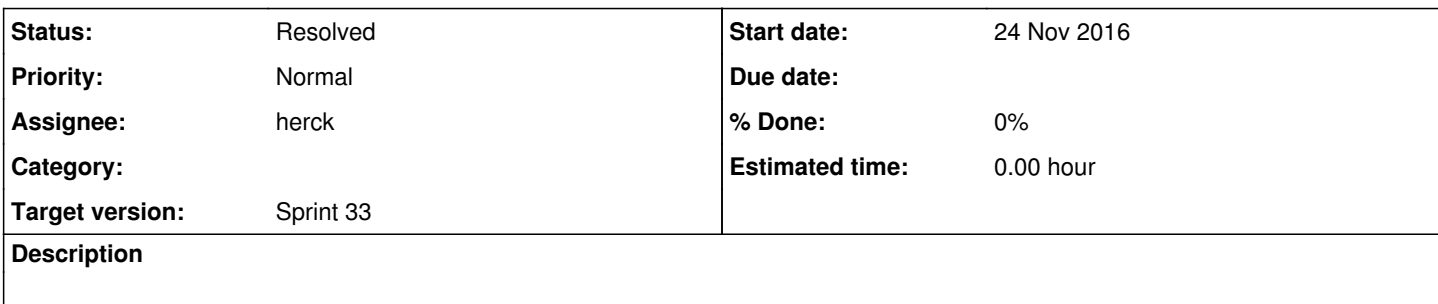

## **History**

#### **#1 - 24 Nov 2016 11:30 - herck**

*- Parent task set to #1645*

#### **#2 - 24 Nov 2016 11:31 - wuttke**

Add one particle to several layers? Or add particles at Sample=Multilayer level, and let the internal machinery figure out which layers are concerned?

## **#3 - 24 Nov 2016 11:31 - wuttke**

*- Status changed from Sprint to Rfc*

# **#4 - 07 Dec 2016 15:50 - herck**

- *Status changed from Rfc to Sprint*
- *Assignee set to herck*

#### **#5 - 14 Feb 2017 14:27 - herck**

In pull request  $#147$ , the following changes have been done:

-For each IParticle in a layout, its bottom z position is used to determine in which layer it sits; this is then used to set the correct ambient material and Fresnel coefficients

-As an oversimplification, all FormFactorBorn classes return the origin of their local coordinate system (which coincides with the bottom-most z-coordinate in the absence of rotations); only FormFactorBox has the correct implementation

-ParticleComposition still creates just one single form factor that will be put in a single layer (determined by its bottom z-coordinate)

# **#6 - 28 Feb 2017 13:45 - herck**

*- Status changed from Sprint to Resolved*

Particles are however still not split over layer interfaces. Their bottom z-coordinate is used to determine in which layer they reside. For ParticleComposition, the constituent particles can be in different layers.

#### **#7 - 18 Sep 2020 18:13 - wuttke**

*- Parent task deleted (#1645)*